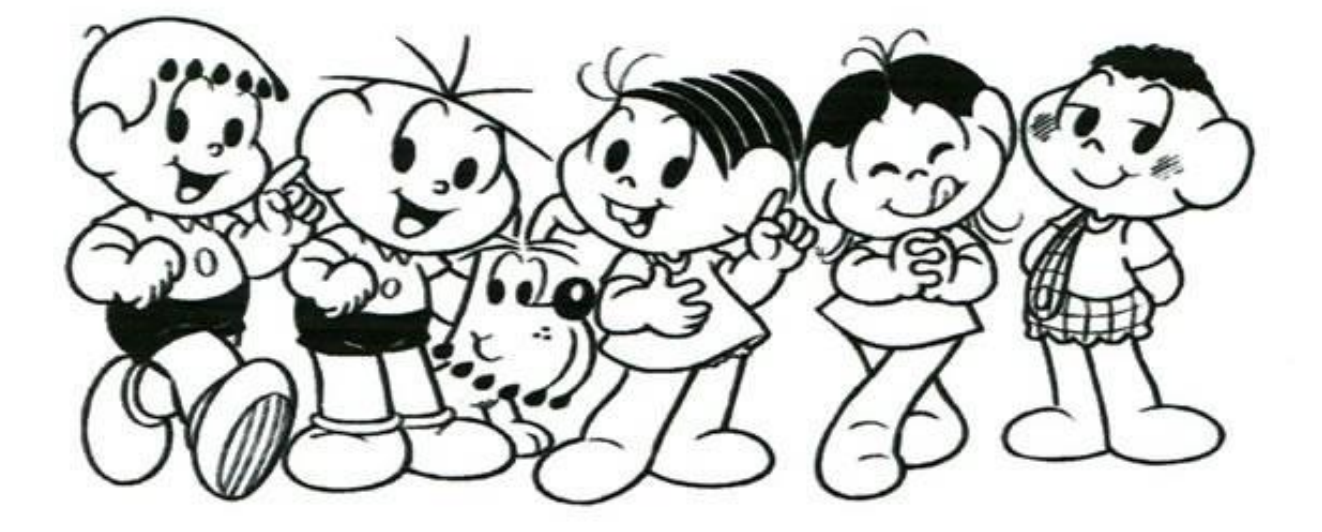

![](_page_0_Picture_975.jpeg)

Tabuadas para imprimir e completar com Turma Da Monica.